## <<2008windowsvista完全自学>>

<<2008windowsvista

- 13 ISBN 9787900729149
- 10 ISBN 7900729143

出版时间:2008-2

页数:320

PDF

更多资源请访问:http://www.tushu007.com

## <<2008windowsvista完全自学>>

Windows Vista has a windows Vista has a windows Vista has a windows Vista has a windows Vista has a window  $\sim$ 

本书主要内容包括Windows Vista界面介绍与基本操作,使用全新的" 计算机"窗口,Windows

Vista的实用程序,系统设置与管理,用户帐户管理,硬件安装与卸载,多媒体应用,影音编辑管理,

Internet Windows Mail MSN Live Messenger<br>Windows Vista Windows Vista Windows Vista

Windows Vista Windows

# <<2008windowsvista完全自学>>

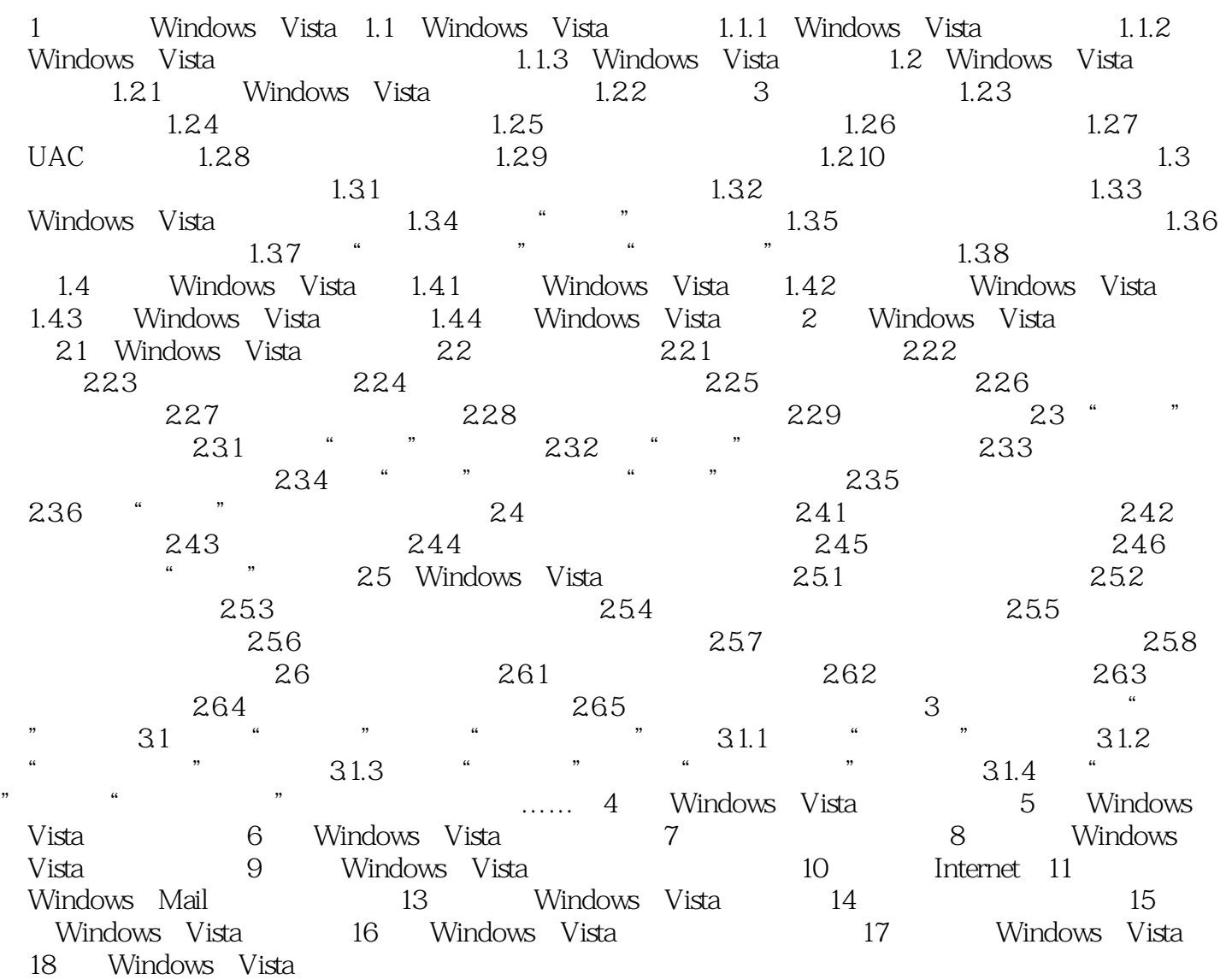

## <<2008windowsvista完全自学>>

2008Windows Vista

# <<2008windowsvista完全自学>>

本站所提供下载的PDF图书仅提供预览和简介,请支持正版图书。

更多资源请访问:http://www.tushu007.com